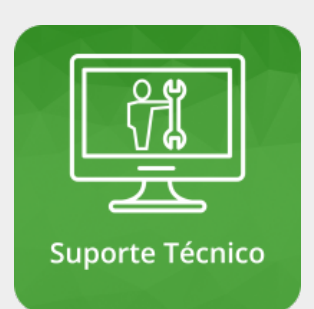

## **Olá, Usuário!**

**Seja bem vindo aos manuais referentes ao Suporte Técnico!**

## **Suporte Técnico**

A Diretoria de Tecnologia da Informação, visando uma melhor maneira de interagir com as pessoas que utilizam sistemas informatizados, equipamentos e serviços de TI e proporcionar uma ferramenta para prover um ambiente mais eficiente para o registro e acompanhamento dos problemas e solicitações que nos são repassados, esta disponibilizando o [Portal do Suporte.](https://suporte.ifc.edu.br/)

Para orientar a utilização desta ferramenta, segue manuais disponibilizados:

- [Como abrir chamados de suporte](https://manuais.dti.ifc.edu.br/lib/exe/fetch.php?media=wiki:suporte_tecnico:como-abrir-chamdos-no-glpi.png)
- [Como aprovar soluções de chamados](https://manuais.dti.ifc.edu.br/lib/exe/fetch.php?media=wiki:suporte_tecnico:aprovando_solucoes_de_chamado.png)
	- Como realizar o acompanhamento do seu chamado
		- Problemas de acesso ao portal do suporte?
- [Entenda qual é o Status do seu chamado!](https://manuais.dti.ifc.edu.br/doku.php?id=wiki:material_apoio:suporte_tecnico:status_chamado)

Para acessar o Portal do Suporte, [clique aqui.](https://suporte.ifc.edu.br/)

From: <https://manuais.dti.ifc.edu.br/> - **Instituto Federal Catarinense**

Permanent link: **[https://manuais.dti.ifc.edu.br/doku.php?id=wiki:suporte\\_tecnico](https://manuais.dti.ifc.edu.br/doku.php?id=wiki:suporte_tecnico)**

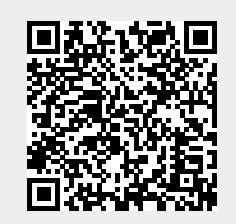

Last update: **2020/09/15 10:17**